# **Настройка домена и его безопасность**

- **1. Комплекс мероприятий, направленных на обеспечение информационной безопасности:**
	- защита информации;
	- информационная защита;
	- безопасность информации;
	- информационная безопасность.
- **2. Преимущества использования стандартных правил, регламентирующих работу пользователей:**
	- рутинные задачи всегда выполняются одинаково;
	- уменьшение вероятности появления ошибок;
	- работа по инструкциям выполняется гораздо быстрее;

все выше перечисленное.

- **3. Совокупность всех объектов, атрибутов объектов и правил (синтаксиса атрибутов) в Active Directory - .**
- **4. Политика безопасности сети на основе Windows храниться в следующих типах объектов:**
	- локальный объект групповой политики;
	- тлобальный объект групповой политики;
	- объект групповой политики домена.
- 5. **Параметры узла** *Конфигурация компьютера* **в редакторе объектов групповой** политики определяют работу:
	- пользователя;
	- О компьютера;
	- операционной системы;
	- все выше перечисленное.
- **6. Компонент групповой политики, определяющая параметры реестра, задающий внешний вид рабочего стола и компоненты операционной системы:**
	- административные шаблоны;
	- параметры безопасности;
	- О установка программ;
	- сценарии.
- **7. Программный компонент вычислительной системы, выполняющий сервисные функции по запросу клиента:**
	- сервер;
	- клиент;
	- компьютер;
	- пользователь.
- **8. Сервер, в основную задачу которого входит предоставление доступа к файлам на диске:**
	- файл-сервер;
	- О контроллер домена;
	- О терминальный сервер.
- **9. Операции, выполняемые посредством оснастки Пользователи и компьютеры:**
	- создание пользователей;
	- создание групп;
	- создание контейнеров;
	- все выше перечисленное.
- **10. Основной компонент IIS:**
	- веб-сервер;

 $\bigcirc$  ftp-сервер;

почтовый сервер.

#### **11. Разделы в структуре объекта групповой политики:**

узел конфигурации компьютера;

узел конфигурации системы;

узел конфигурации пользователя;

все выше перечисленное.

#### **12. Порядок применения групповых политик в сети на базе ОС Windows:**

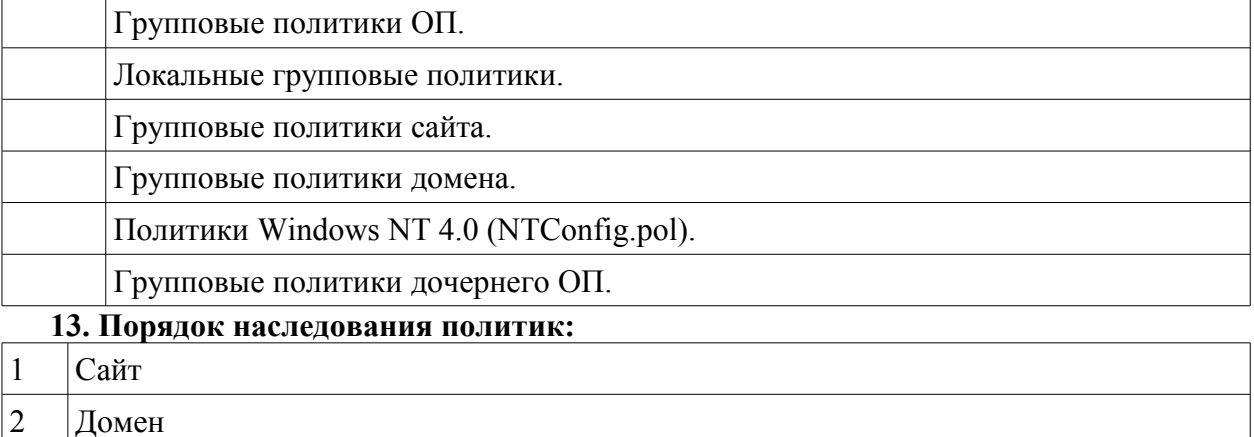

# 3 Подразделение

# **14. Домен напрямую наследует политику .**

## **15. База данных Active Directory:**

О место, где хранится вся информация, относящаяся к Каталогу (включая объекты и атрибуты домена), схема, конфигурация и информация Глобального Каталога;

инструмент, который используется для установки (или удаления) Active Directory на сервер;

логическая группа пользователей и компьютеров (объектов), которые связаны как единица для администрирования и репликации;

контейнеры внутри AD, которые создаются для объединения объектов в целях делегирования административных прав и применения групповых политик в домене.

## **16. Пользователь, имеющий права запуска процесса установки Active Directory:**

#### обычный пользователь с минимальными правами;

пользователь, входящий в группу "Опытные пользователи";

пользователь, входящий в группу "Администраторы".

#### **17. Цель создания организационных единиц (OU) внутри Active Directory:**

для объединения объектов в целях делегирования административных прав

для применения групповых политик в домене

для объединения объектов в целях осуществления репликации между поддоменами одного дерева

### **18. Домен в Active Directory -**

логическая группа пользователей и компьютеров (объектов), которые связаны как единица для администрирования и репликации;

контейнеры внутри AD, которые создаются для объединения объектов в целях делегирования административных прав и применения групповых политик в домене;

# термин, применяемый для описания совокупности AD деревьев.

# **19. Код ошибки «Файл не найден», возвращаемый web-сервером:**

- 401
- $\Omega$  402
- $\bigcirc$  403
- $\bigcirc$  404

**20. Код ошибки «Файл не найден», возвращаемый web-сервером .**